**DOCKET** 

```
1 / *2 RA.c
 3 (c) DJCM 98 09 28
 4
 5 Repeat-accumulate code simulator
 6<br>7
    read in code definition
 8 loop {
 9 encode source string
10 add noise
\begin{array}{cc} 11 & \text{decode} \\ 12 & \end{array}12 }
13
14 Code definition: (stored in "alist")
15
16 Use of alist allows arbitrary numbers of repetitions
17 of each bit.
18<br>19
19 K<br>
20 n 1 n 2 ... n K<br>
20 n 1 n 2 ... n K<br>
20 n 1 n 2 ... n K
20 n_1 n_2 ... n_K number of repetitions of each source bit<br>
21 N = \text{sum } n k
     N = sum n k22 alist defines permutation of N encoded bits
23 note, an additional permutation of the N
                             accumulated
24 bits may be a good idea. (for non-memoryless channels)
25
26 transmitted bits are integral of encoded bits
27
28 Future plans: 
29 clump source bits into clumps. Have multiple parallel accumulated
      streams.
30 Have little sub-matrices (like GF(q) ) defining response of
     accumulator to 
31 clumps.
32
33 */
34
35 #include "./ansi/r.h"
36 #include "./ansi/rand2.h"
37 #include "./ansi/mynr.h"
38 #include "./ansi/cmatrix.h"
39
40 #include "./RA.h" /* this defines data_creation_param ; RA_control */
41
42 int RA_encode ( unsigned char * , RA_control * , unsigned char * ) ;
43 static int t_to_b ( unsigned char * , RA_control * ) ;
44 int RA_decode ( RA_control * ) ;
45 int RA_horizontal_pass ( RA_control * ) ;
46
47 static void dc_defaults ( RA_control * ) ; 
48 static int process_command ( int , char ** , RA_control * ) ; 
49 static void print_usage ( char ** , FILE * , RA_control * );
50 static int make_sense ( RA_control * ) ; 
51 static int make_space ( RA_control * ) ;
52 static int score (RA_control * ) ;
53
54 static void finalline ( FILE * , RA_control * , int ) ; /* int = 1 to
   get loads of info */
```
Page: 1

**DOCKET** 

```
55
 56 static double bern ( int , int , double * , double * , double * ,
    double );
 57 static void histo ( FILE *, RA_control *) ;
 58 static void snappyline ( RA_control * ) ;
 59 static void RA_free ( RA_control * ) ; 
 60 static int check_alist_MN ( alist_matrix * , RA_control * ) ; 
61 static double h2 ( double ) ;
62<br>63 void
           main ( int , char ** ) ;
 64
 65 /*
 66 MAIN
 67 */
 68 void main ( int argc, char *argv[] )
 69 {
 70 FILE *fp ; 
71
 72 int k ;<br>73 RA cont:
 73 RA_control c;<br>74 dc_defaults (&c);
      dc defaults
 75
 76 if ( process_command (argc, argv, &c ) < 0 ) exit (0) ;
 77 if ( read_allocate_alist (\&c.a) , c.afile ) < 0 ) exit (0) ;
 78 if ( check_alist_MN ( &(c.a) , &c ) < 0 ) exit (0) ; 
 79 if ( make_sense ( &c ) < 0 ) exit (0) ;
 80
 81 fprintf(stderr,"RA N=%d, K=%d, x=%6.3g xass=%6.3g fn=%6.3g
      fnass=%3g\n",
 82 c.N, c.K, c.gcx, c.gcxass, c.fn, c.fnass) ;
 83 fflush(stderr);
 84
 85 if ( make space ( \&c ) < 0 ) exit (0) ;
 86
 87 if ( c.writelog ) {
 88 fp = fopen ( c.logfile , "w" ) ;
 89 if ( !fp ) {
 90 fprintf ( stderr , " couldn't open logfile %s\n" , c.logfile ) ; 
 91 c.writelog = 0;<br>92 } else folose (fp
      } else fclose (fp ) ;<br>}
 93 }
 94<br>95
 95 if ( c.writelog ) \{ 96 fp = fopen ( c.lo
 96 fp = fopen ( c.logfile , "w" ) ;<br>97 if ( !fp ) {
        if ( !fp ) {
 98 fprintf ( stderr , " couldn't open logfile s\n" , c.logfile ) ;
 99 c.writelog = 0 ; 
100 } else fclose (fp ) ;<br>101 }
101 }
102
103 if ( c.error_log ) {
104 fp = fopen ( c.error_logfile , "w" ) ;
105 if ( !fp ) {
106 fprintf ( stderr , " couldn't open logfile %s\n" , c.error_logfile
           ) ; 
107 c.error log = 0 ;
108 } else fclose (fp ) ;<br>109 }
109 }
```
**DOCKE** 

LARM

```
110
111 /*
112 MAIN LOOP
113 */
114
115 ran_seed ( c.vseed ) ; 
116 c. message = 1 ;
117 for (; (c.message <= c.MESSAGE ) & &
118 ( ( c.failures==0 ) || ( c.failcount < c.failures ) ) ;
119 c.message ++ ) {
120
121 snappyline( &c ) ;
122 /* force parity bit at end */
123 c.sourceweight = random_cvector ( c.s , c.fs , 1 , c.K ) ; 
124
125 if ( c.verbose > 2) {
126 printf ( "source vector:\n" ) ;
127 for (k = 1; k \le c.K ; k++)<br>128 if (c.s[k]) printf ("1"); else pr
      if ( c.s[k] ) printf ("1 ") ; else printf ( "0 " );
\begin{array}{c} 129 \\ 130 \end{array} }
          printf ( "\n\n" ) ;
131 }
132 RA_encode ( c.s , &c , c.t ) ; 
133 if ( c.verbose > 2) {
134 printf ( "transmitted vector:\n" ) ;
135 for ( k = 1 ; k \le c \le N ; k + \cdots ) {
136 if ( c.t[k] ) printf ("1 ") ; else printf ( "0 " );<br>137 }
137<br>138
        printf ( "\n\n\ ) ;
139 }
140 c.flipped = t_to_b ( c.t , \&c ) ;
141 if ( c.verbose > 2 ) {
142 printf ( "received likelihoods:\n" ) ;
143 for ( k = 1 ; k <= c.N ; k ++ ) {
144 printf ("%1d " , (int) ( c.bias[k][1] * 10.0 ) ) ;
145 }
146 printf ( "\n" ) ; 
147 for ( k = 1 ; k <= c.N ; k ++ )
148 printf ("%1d " , (int) ( c.bias[k][1] * 2.0 ) ) ;
\begin{array}{c} 149 \\ 150 \end{array} }
        printf ( "\n\n") ;
151 }
152 RA_decode ( &c ) ;
153<br>154
        if ( score ( \&c ) < 0 ) exit ( 0 ) ;
155 if ( c.verbose > 0 ) finalline ( stdout , &c , 0 ) ;
156 if ( c.printout ) \{\nmid \star\} append \star/
157 fp = fopen ( c.outfile , ((c.outappend)? "a":"w") ) ;
158 if( !fp ) {
159 fprintf( stderr, "No such file: %s\n", c.outfile ) ;
160 finalline ( stderr , &c , 0 ) ;
161 } else {
162 finalline ( fp , &c , 0 ) ;
163 fclose ( fp ) ;
164 }
165 }
166 if ( (!( ( c.message+1 <= c.MESSAGE ) && 
167 ( ( c.failures==0 )
```
Find authenticated [court documents without watermarks](https://www.docketalarm.com/) at docketalarm.com.

**DOCKE** 

LARM

```
168 || ( c.failcount < c.failures ) ) ) )
169 || (!(c.message % c.big_write_period ) ) ) {
170 if ( c.printtot ) { /* write */
171 fp = fopen ( c.totoutfile , "w" ) ;
172 if( !fp ) {
173 fprintf( stderr, "No such file: %s\n", c.totoutfile ) ;
174 finalline (stderr, &c, 1); /* totalline */<br>175 } else {
175 } else<br>176 finalline
176 finalline (fp, \&c, 1);<br>177 fclose (fp);
       fclose ( fp ) ;<br>}
178 }
179<br>180
           if ( c.printhisto && c.block_valid ) { /* update histogram file */
181 fp = fopen ( c.histofile , "w" ) ;
182 if( !fp ) {
183 fprintf( stderr, "No such file: s\n\cdot n", c.histofile ) ;<br>184 } else {
184 } else {<br>185 histo (fp.
185 histo ( fp , \&c );<br>186 fclose ( fp );
        fclose ( fp ) ;
187 }
188 }
189 }
190 }
191 snappyline( &c ) ; printf("\n") ;
192 RA_free ( &c ) ;
193 }
194
195 static void histo ( FILE *fp , RA_control *c ) {
196 int l;
197 double t , cum = 0.0 ;
198 double tot = (double) c->block_valid ; 
199
200 fprintf ( fp , "# total valid blocks d\n\cdot", c->block_valid ) ;
201 for ( l = 1 ; l \leq c->loops ; l + ) {
202 t= (double) c->histo[1] ;
203 cum += t ;
204 fprintf ( fp , "%d\t%d\t%d\t%9.4g\t%9.4g\n" , l , (int)(t) ,
          (int)(cum) , 
205 t/tot , cum/tot ) ;<br>206 }
206 }
207
208 }
209 static void snappyline ( RA_control *c ) {
210 printf ( "%d:%du%dd%dl/%d\t" , c->block_errs , c->block_undet,
        c->block_det, c->block_detlw , c->message - 1 ) ; fflush ( stdout ) ; 
211
212 }
213<br>214 /*
214 /* <<<<N>>>>
215 Encoding method: 
216 source bits d[1] \ldots d[K] are mapped via an alist \begin{pmatrix} 1 & 1 & 1 \\ 1 & 1 & 1 \end{pmatrix}<br>217 into a pre-transmission vector \begin{pmatrix} 1 & 1 & 1 \\ 1 & 1 & 1 \end{pmatrix}217 into a pre-transmission vector \begin{array}{ccc} K & 1 & 1 & 1 \\ R & 1 & 1 & 1 \end{array}<br>218 s[1].s[N].
      s[1] \dots s[N] .
219
220 t[n] = t[n-1] \land s[n]
221
222 s[n] s[n+1]
223 | |
```
Page: 4

Find authenticated [court documents without watermarks](https://www.docketalarm.com/) at docketalarm.com.

**DOCKE** 

```
224 0 .. -+-> t[n] -+-> t[n+1] ..... t[N]225 | | | 
226 V V V 
227 y[n] y[n+1] y[N]
228
229 */
230
231 int RA_encode ( unsigned char *d , RA_control *c , unsigned char *t ) {
232 int n, k; int status = 0;
233 alist_transpose_cvector_sparse_mod2 ( &c->a , d , t ) ; /* here 't'
       doubles as 's' */
234 /* accumulate */235
236 if ( c->verbose > 2) {
237 printf ( "extended source vector:\n" ) ;
238 for ( k = 1 ; k \leq c >> N ; k + 1 ) {
239 if ( t[k] ) printf ("1 ") ; else printf ( "0 " ); 
240<br>241
     printf ( "\n\n") ;
242 }
243
244 for ( n = 2 ; n \leq c >> N ; n + 1) {
245 t[n] = t[n]^{\lambda}t[n-1] ;
246 }
247
248 if ( c->verbose > 2) {
249 printf ( "accumulated transmission:\n" ) ;
250 for ( k = 1 ; k \leq c >> N ; k + 1 ) {
251 if ( t[k] ) printf ("1 ") ; else printf ( "0 " ); 
252 }
253 printf ( "\n| ) ;<br>254 }
254 }
255 return status ; 
256 }
257
258 /* 
259 The channel outputs a normalized likelihood vector 
260 bias[n] = P( yn | tn = 1)261<br>262
       The state of the decoder is q[1..N][0/1] and r[1..N][0/1]263
264 q[n][s] = pseudoprior( s[n] = s ) s=0/1 initially 0.5
265<br>266
266 Use f/b algorithm to find:
                                         initial conditions:<br>f[0][0] = 1; f[0][1] = 0;
268 f[n][t] = P(y1...yn , tn=t )269 b[n][t] = P( yn...yN | tn=t ) b[N+1][0] = 1 ; b[N+1][1] = 1 ;
270
271 Using<br>272 f[n][
       f[n][t] = bias[n][t] * sum[t': t'+s=t] (f[n-1][t'] pi[n][s])
273 b[n][t] = bias[n][t] * sum_{t': t'+s=t} ( b[n+1][t'] pi[n+1][s] )
274<br>275
       Find likelihood contribution at n:
276 r[n][s] = P(y1..yN|s[n]=s) = \text{sum}[s: t'+s=t] f[n-1][t] b[n][t']277 
278 Then in the vertical step we visit each incarnation of the source bit
279 for(r = 1.. repetitions[k]) (number on mlist) n=nlist[r]
280 d[r][s] = d[r-1][s] * r[n][s];
```
 **Find authenticated [court documents without watermarks](https://www.docketalarm.com/) at <b>docketalarm.com.** 

# **DOCKET**

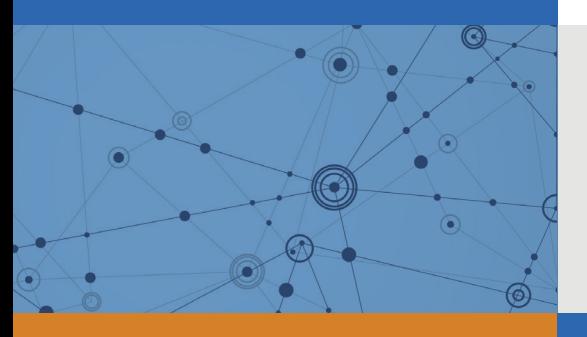

## Explore Litigation Insights

Docket Alarm provides insights to develop a more informed litigation strategy and the peace of mind of knowing you're on top of things.

## **Real-Time Litigation Alerts**

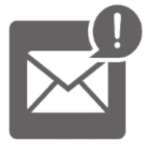

Keep your litigation team up-to-date with **real-time alerts** and advanced team management tools built for the enterprise, all while greatly reducing PACER spend.

Our comprehensive service means we can handle Federal, State, and Administrative courts across the country.

### **Advanced Docket Research**

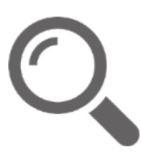

With over 230 million records, Docket Alarm's cloud-native docket research platform finds what other services can't. Coverage includes Federal, State, plus PTAB, TTAB, ITC and NLRB decisions, all in one place.

Identify arguments that have been successful in the past with full text, pinpoint searching. Link to case law cited within any court document via Fastcase.

## **Analytics At Your Fingertips**

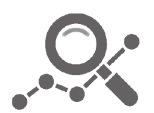

Learn what happened the last time a particular judge, opposing counsel or company faced cases similar to yours.

Advanced out-of-the-box PTAB and TTAB analytics are always at your fingertips.

#### **API**

Docket Alarm offers a powerful API (application programming interface) to developers that want to integrate case filings into their apps.

#### **LAW FIRMS**

Build custom dashboards for your attorneys and clients with live data direct from the court.

Automate many repetitive legal tasks like conflict checks, document management, and marketing.

#### **FINANCIAL INSTITUTIONS**

Litigation and bankruptcy checks for companies and debtors.

#### **E-DISCOVERY AND LEGAL VENDORS**

Sync your system to PACER to automate legal marketing.

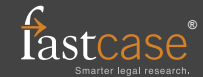